## Beanstack: Creating a New Account

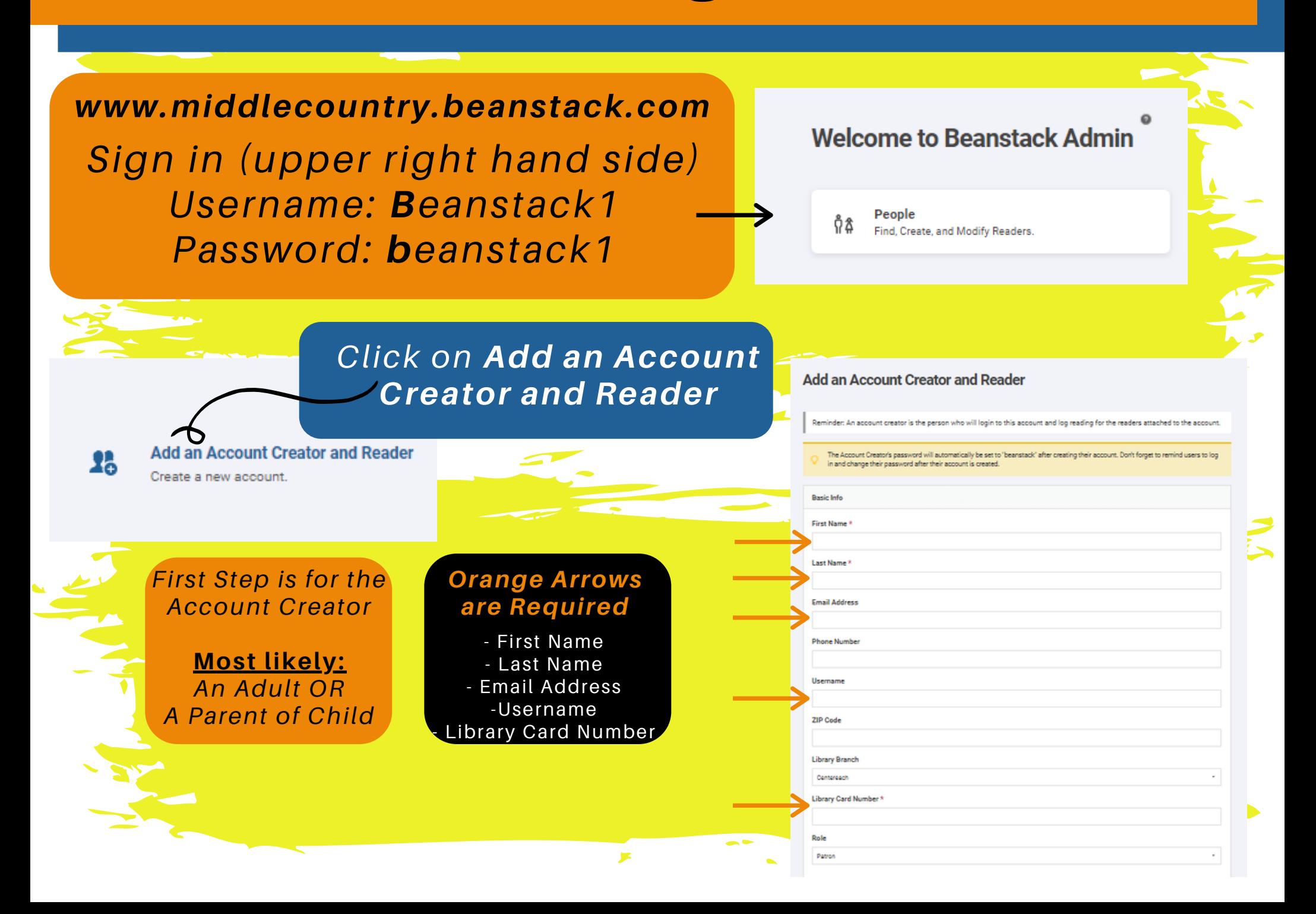

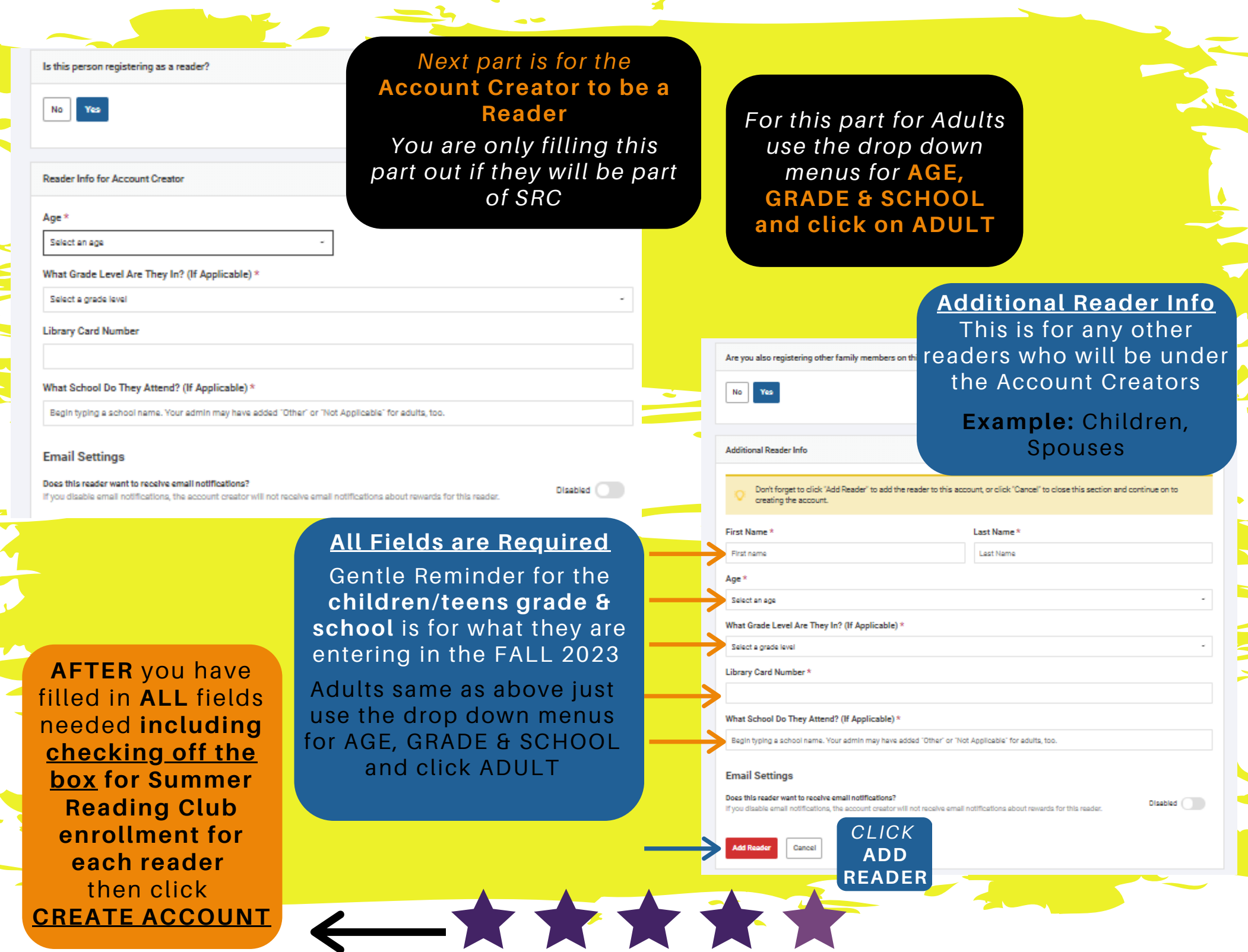